### doc/VMM\_Rexx

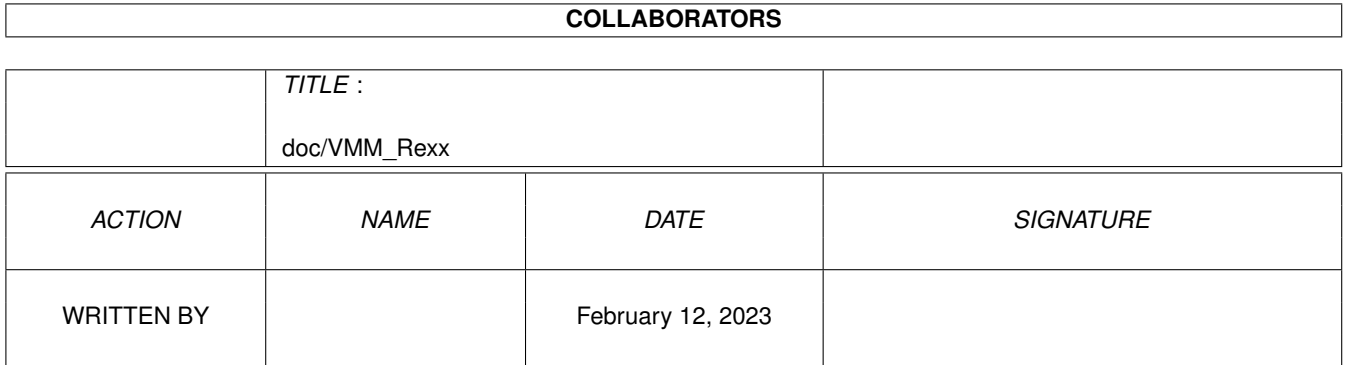

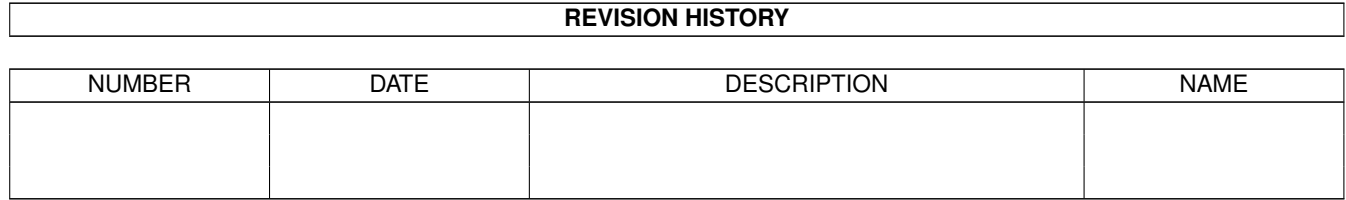

# **Contents**

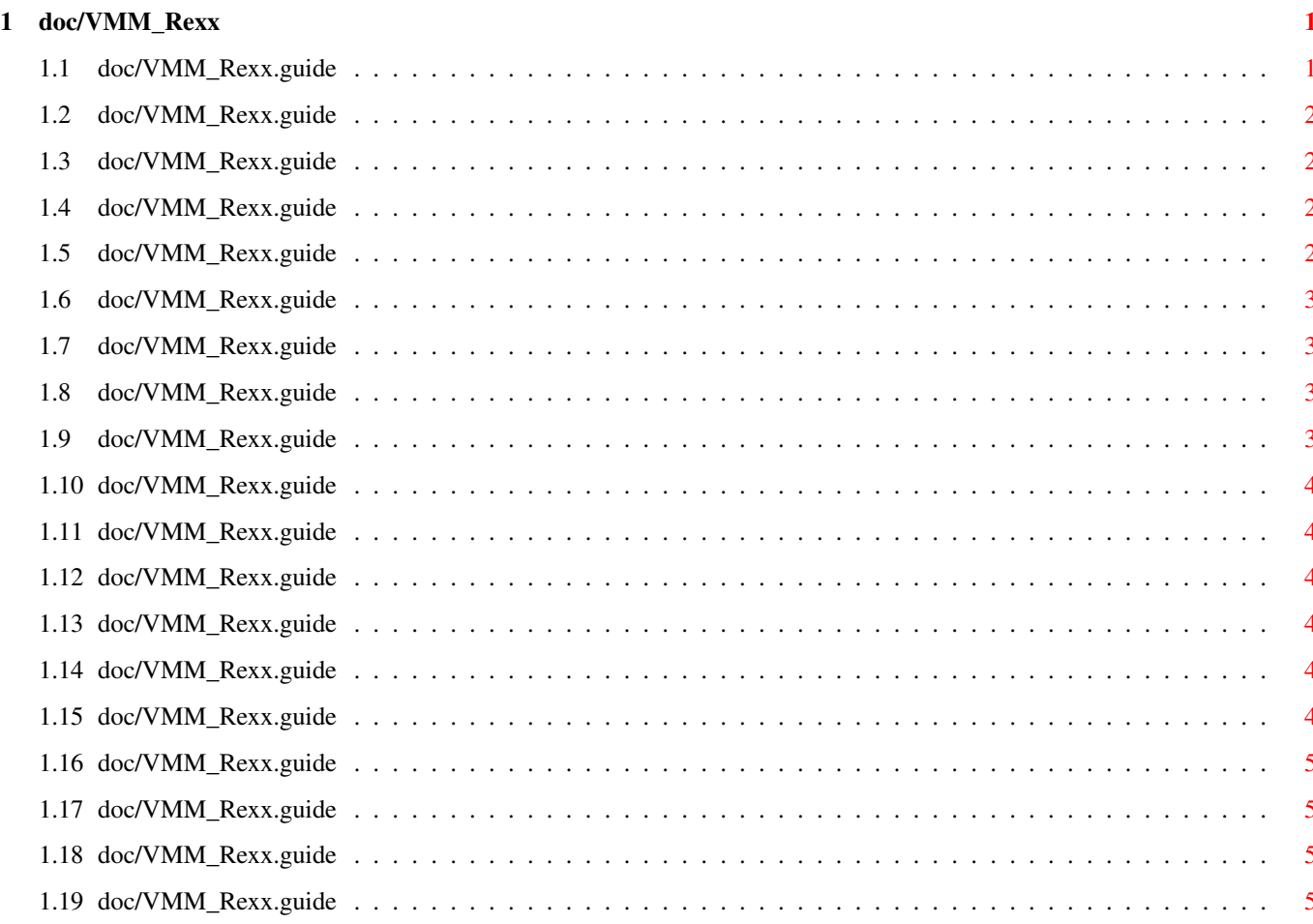

### <span id="page-3-0"></span>**Chapter 1**

## **doc/VMM\_Rexx**

### <span id="page-3-1"></span>**1.1 doc/VMM\_Rexx.guide**

This document describes VMM's ARexx functions. VMM  $\leftrightarrow$ supports 18 functions for use in ARexx scripts. Each function is listed with its parameters and the results it can produce.

Supported commands:

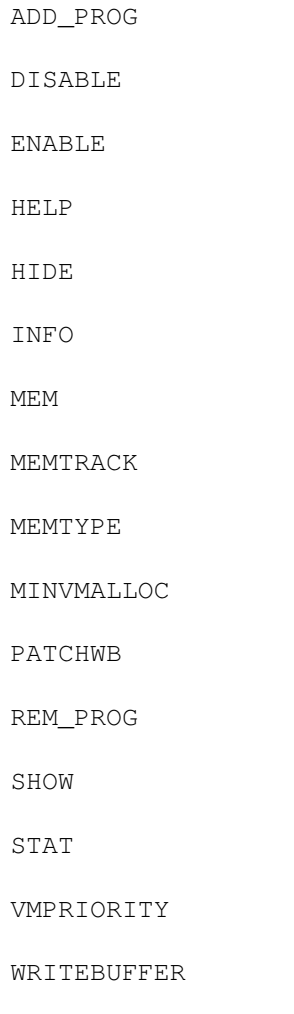

QUIT

ZOOM

The return codes used by those commands are the same as those  $\leftrightarrow$ used by

the standard MUI ARexx-Interface. These are:

- -2 Not enough memory to carry out command
- -3 Unknown ARexx command
- -4 Syntax error in command's parameters

#### <span id="page-4-0"></span>**1.2 doc/VMM\_Rexx.guide**

Command: ADD\_PROG "task name" <MinPublic> <MinNonPublic> "ON" | "OFF"

The ADD\_PROG command adds a task to VMM's task list with the specified settings. The MinPublic and MinNonPublic parameters correspond to the advanced options section in VMM's GUI.

If you like to specify "Use VM", set MinPublic to -1 and MinNonPublic to 0; if you like to specify "Don't use VM", set MinPublic to -1 and MinNonPublic to -1.

ON or OFF determines the type of code paging used for the specified program.

#### <span id="page-4-1"></span>**1.3 doc/VMM\_Rexx.guide**

Command: DISABLE

The command disables allocation of virtual memory until it is enabled again using either the corresponding ARexx command or the enable hotkey.

#### <span id="page-4-2"></span>**1.4 doc/VMM\_Rexx.guide**

Command: ENABLE

The command enables allocation of virtual memory until it is disabled by invoking the hotkey or specifying the Arexx command DISABLE.

#### <span id="page-4-3"></span>**1.5 doc/VMM\_Rexx.guide**

Command: HELP "file"

This command prints a list of all available ARexx commands to "filename". The filename specified should contain a full path, otherwise the file may be written into a directory you don't expect.

#### <span id="page-5-0"></span>**1.6 doc/VMM\_Rexx.guide**

Command: HIDE

This command causes VMM to hide its user interface.

#### <span id="page-5-1"></span>**1.7 doc/VMM\_Rexx.guide**

Command: INFO "title" | "author" | "copyright" | "description" | "version" | "base" | "screen"

This is a standard MUI Arexx command. Depending on the argument the result string will be filled with the following information:

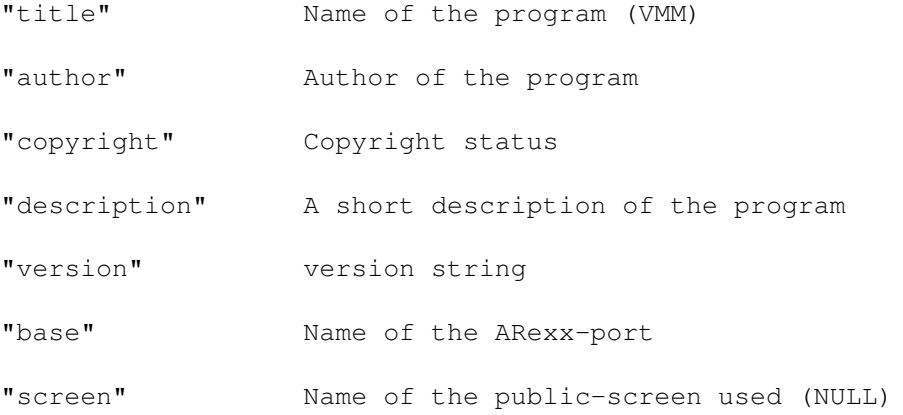

#### <span id="page-5-2"></span>**1.8 doc/VMM\_Rexx.guide**

Command: MEM ("FIXED" <size>) | "DYNAMIC" | ("RESTRICTED" <min> <max>)

This command changes the way and/or the amount of physical memory dedicated to virtual memory. size, min and max are specified in bytes. These values will be rounded to multiples of the current pagesize automatically. If either of these values is too small it will be adjusted.

#### <span id="page-5-3"></span>**1.9 doc/VMM\_Rexx.guide**

Command: MEMTRACK "ON" | "OFF"

This command enables or disables memory tracking.

#### <span id="page-6-0"></span>**1.10 doc/VMM\_Rexx.guide**

Command: MEMTYPE "FAST" | "CHIP" | "ANY"

This command specifies the type of memory used for paging. This only influences page frames allocated after this command has executed.

#### <span id="page-6-1"></span>**1.11 doc/VMM\_Rexx.guide**

Command: MINVMALLOC <num\_bytes>

This command specifies the minimum request size to go into virtual memory. Requests smaller than this value will be put into public memory.

#### <span id="page-6-2"></span>**1.12 doc/VMM\_Rexx.guide**

Command: PATCHWB "ON" | "OFF"

This command specifies whether to patch Workbench to display the amount of free virtual memory in its titlebar.

#### <span id="page-6-3"></span>**1.13 doc/VMM\_Rexx.guide**

Command: REM\_PROG "taskname"

This command removes the specified task from VMM's task list. If this program isn't found in the list nothing will be done.

#### <span id="page-6-4"></span>**1.14 doc/VMM\_Rexx.guide**

Command: SHOW

This command causes VMM to display its user interface.

#### <span id="page-6-5"></span>**1.15 doc/VMM\_Rexx.guide**

Command: STAT "ON" | "OFF"

This command causes the statistics window to be turned on or off.

#### <span id="page-7-0"></span>**1.16 doc/VMM\_Rexx.guide**

Command: VMPRIORITY <prio>

This command causes the priority of virtual memory to be adjusted. This can influence whether virtual or physical memory is used up first.

#### <span id="page-7-1"></span>**1.17 doc/VMM\_Rexx.guide**

Command: WRITEBUFFER <size>

This command specifies the size of the write buffer used to write out pages to disk. It will be automatically rounded down to a multiple of the current page size.

#### <span id="page-7-2"></span>**1.18 doc/VMM\_Rexx.guide**

Command: QUIT

This causes VMM to quit if possible. If there is too much virtual memory allocated, so it does not fit into physical memory, VMM may refuse to quit.

#### <span id="page-7-3"></span>**1.19 doc/VMM\_Rexx.guide**

Command: ZOOM "ON" | "OFF"

This command causes the zoomed state of the statistics window to be changed. If the statistics window is not currently opened the state will be saved for later usage. Thus opening the statistics window in zoomed state should first use ZOOM ON and then STAT ON.